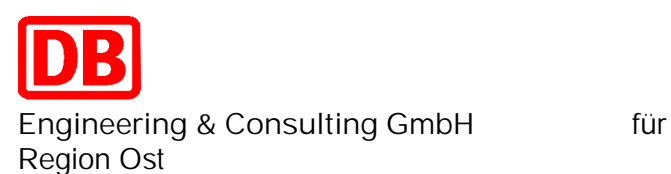

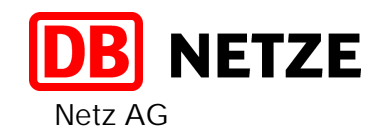

**Gleiserneuerung Kavelstorf – Rostock Seehafen** Planfeststellungsabschnitt Strecke 6448 Bahn-km 0,773 – 10,946

# **Unterlage 12 Rettungswegekonzept**

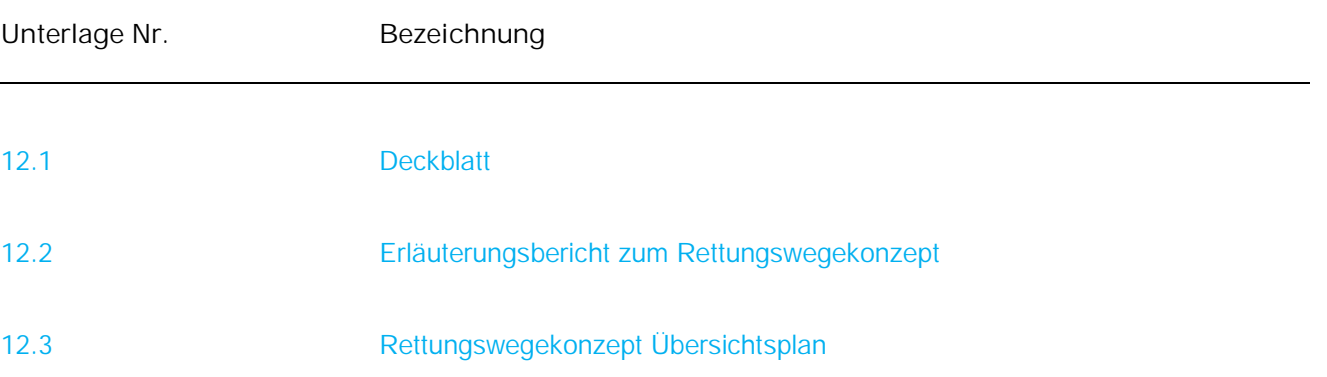

Gleiserneuerung Kavelstorf - Rostock Seehafen<br>Planfeststellungsabschnitt<br>Strecke 6448 km 0,773 - km 10,946

## Rettungswegekonzept

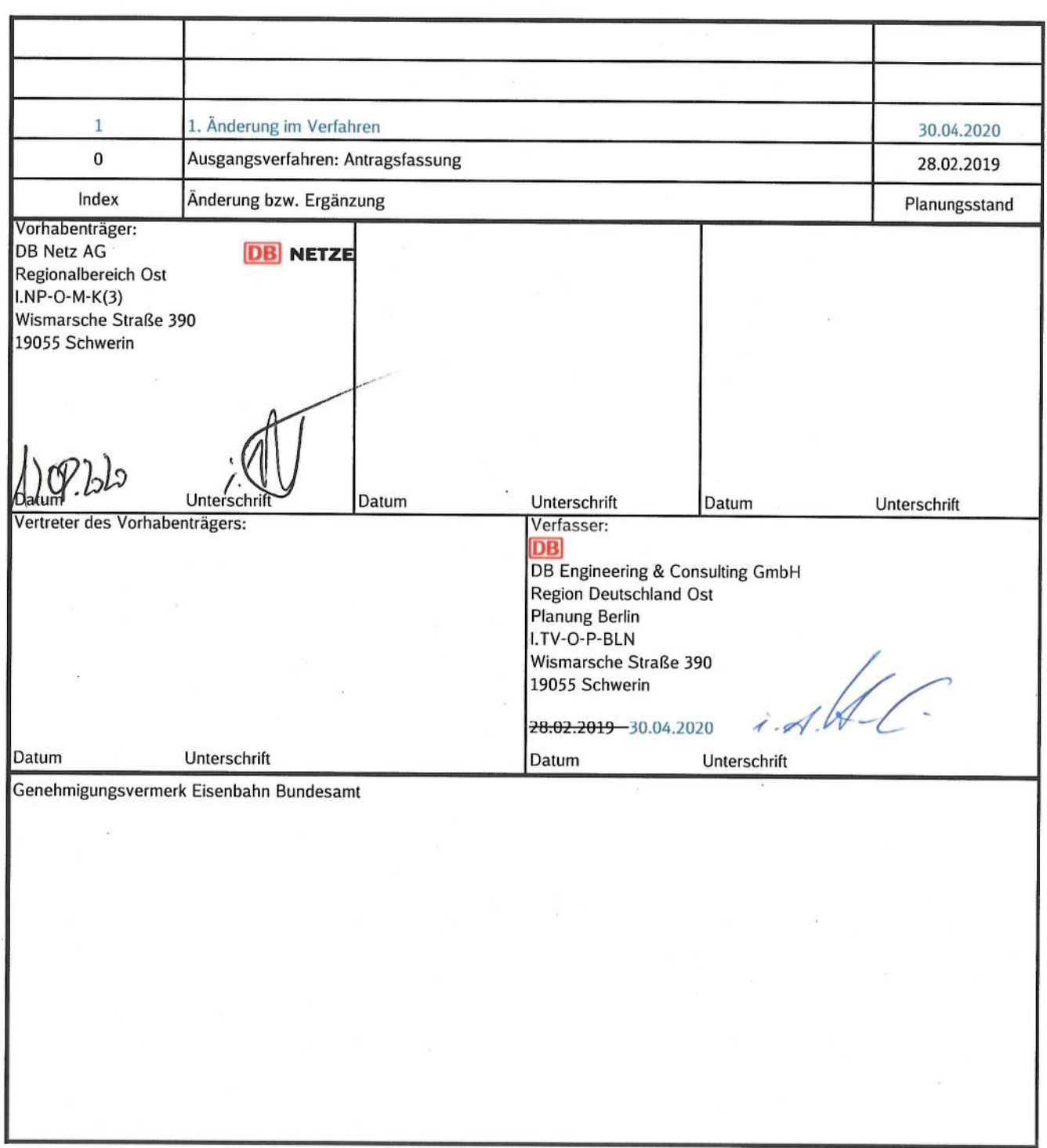

## **Erläuterungsbericht Rettungswegekonzept**

**Inhaltsverzeichnis**

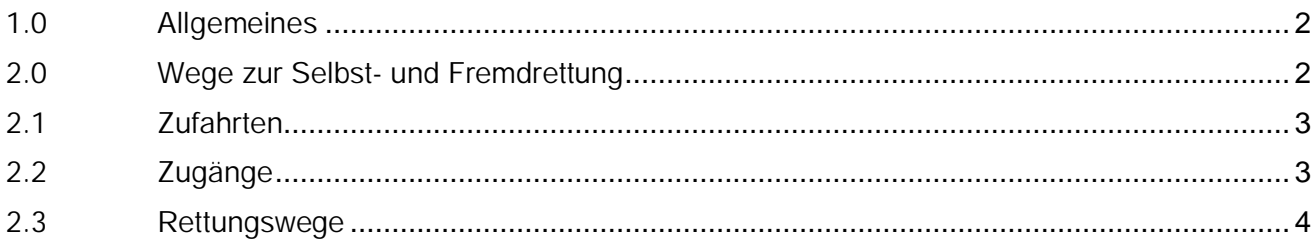

### **1.0 Allgemeines**

Der vom Umbau betroffene Bauabschnitt Kavelstorf bis Rostock Seehafen der Strecke 6448 liegt in seiner Gesamtausdehnung zwischen dem Bahnhof Kavelstorf und der Einfahrtsweiche 401 im Seehafen Rostock.

Im o. g. Vorhaben wird eine Gleiserneuerungen mit Einbau von Tragschichten ausgeführt.

Gemäß der Richtlinie "Anforderungen des Brand- und Katastrophenschutz an Planung, Bau und Betrieb von Schienenwegen nach AEG" muss von jeder Stelle eines Schienenweges zur Selbstrettung der Fahrgäste und des Zugpersonals ein sicherer Bereich erreicht werden können.

Hierfür sind Wege zur Selbst- und Fremdrettung erforderlich. Dazu gehören Rettungswege, die unmittelbar am Gleis angeordnet werden und Zuwegungen, die als Zufahrten oder als Zugänge vom öffentlichen Bereich bis zu den Rettungswegen am Gleis ausgebildet werden.

Zur Umsetzung dieser baulichen Vorgaben werden aufgrund der komplizierten naturschutzfachlichen Gegebenheiten im gesamten Planfeststellungsabschnitt in 6 Teilbereichen Rettungswegzufahrt für Rettungsfahrzeuge (Feuerwehr/Krankentransport) neu errichtet.

Die im Planfeststellungsabschnitt vorhandenen Zufahrtsstraße und Zufahrtswege, die bis an die Bahnstrecke heranreichen werden dafür genutzt.

Zusätzlich werden zwecks Herstellung einer Verbindung zwischen Rettungsweg und Rettungswegzufahrt Treppen insbesondere in den Böschungen von Einschnittsbereichen der Strecke 6448 errichtet.

Die einzelnen Anfahrtsmöglichkeiten für die Rettungskräfte sind dem Übersichtsplan U12.2 dieser Unterlage zu entnehmen.

### **2.0 Wege zur Selbst- und Fremdrettung**

Sie dienen dem Heranführen der Fremdrettungskräfte an die Bahnanlage, um Hilfeleistungen zu gewährleisten.

An die vorhandene Bahnanlage grenzen nachfolgend genannte befestigte Straßen und Wege an, die im Bedarfsfall als Zuwegungen zu den Rettungswegen genutzt werden können:

- → Ortsstraße "Zeppelinstraße" in Kavelstorf von der L191 über die Ortsstraße "Landweg" bis zu der Zufahrt Weg parallel der Autobahn A20 (Strecken-km 2,3).
- → Straße nach Nix von der Neubrandenburger Straße in Rostock (L39) bis zum Weg (Zufahrt zum Bahn-km 4,3 westlich der Bahnstrecke.
- → Von der Neubrandenburger Straße über Ortsstraße "Fritz-Mackensen-Weg", "Vicke-Schorler-Ring und "Schachtelhalmweg" in Rostock
- → Ortsstraße "Timmermannsstrat" in Rostock Brinkmannsdorf von der Tessiner Straße bis zur Bahnstrecke in Höhen Bahn-km 9,1 (Brücke)
- → Ortsstraße "Tessiner Straße" / B110 "Rostocker Landstraße" in Rostock bis Abzweig "Timmermannsstrat".

→ Zufahrtsstraße Riekdahler Weg in Rostock zwischen Rövershägener Chaussee und Weg "Riekdahl" bis zur westlich der Bahnstrecke Bahn-km 10.3

Diese v. g. Straßen und Wege ermöglichen ohne gesonderte bauliche Maßnahmen das Heranführen der Fremdrettungskräfte an die Bahnanlage. Der maximale Abstand von 1000 m für Zuwegungen, die an die Rettungswege heran zu führen sind, wird dabei jedoch nicht eingehalten, so dass abschnittsweise die Errichtung von Baustraßen parallel der Bahnstrecke und zur Bahnstrecke hin gebaut werden müssen, die für den Endzustand als Zufahrtswege zu den Rettungswegen bestehen bleiben müssen.

Die dafür notwendigen Grundstücksangelegenheiten sind in der Unterlage U5 Grunderwerbspläne und U6 Grunderwerbsverzeichnisse beschrieben.

#### **2.1 Zufahrten**

Aufgrund der komplizierten topographischen Gegebenheiten im gesamten Planfeststellungsabschnitt kann die Umsetzung zur Schaffung von Zufahrten im Abstand von 1000 m gemäß o. g. Richtlinie nicht lückenlos gewährleistet werden:

Daher werden die Zufahrten über die unter Tz 2.0 v. g. öffentlichen Straßen realisiert.

Des Weiteren können zusätzlich Zufahrten über die nachfolgend aufgeführten, und zu errichtenden Baustraßen realisiert werden.

- → Zufahrt östlich der Bahnstrecke von der Ortsstraße "Landweg" parallel zur Autobahn A20 und parallel der Bahnstrecke bis zum Strecken-km 2,7+60 bahnrechts
- $\rightarrow$  Zufahrt von der Straße nach Nix über den vorhandenen Weg in Höhe Bahn-km 4,3 westlich der Bahnstrecke
- → Zufahrt (Gemeindeweg "Friedhofswg") westlich der Bahnstrecke von der Ortslage Kessin in Verlängerung des Weges bis zum Strecken-km 6,5+63 bahnlinks
- → Zufahrt (Weg) westlich der Bahnstrecke von der Ortsstraße "Vicke-Schorler-Ring" und den "Schachtelhalmweg" in Rostock bis zum Strecken-km 7,2 bahnlinks.
- → Zufahrt von der Ortsstraße "Timmermannsstrat" in Rostock bis zum Strecken-km 9,1 (EÜ, Rudolf-Tarnow-Str." / "Timmermannsstrat")
- → Zufahrt (/Weg) westlich der Bahnstrecke vom Weg "Riekdahl" bis zur Bahnstrecke Höhe km 10,3

An den Zufahrten werden Wendemöglichkeiten errichtet.

Zufahrten werden so befestigt, dass sie von Rettungsfahrzeugen (Feuerwehrfahrzeugen) mit einer zulässigen Gesamtmasse von 16t und einer Achslast von 10t befahren werden können. Die Zufahrten werden mindestens 3,50 m breit mit geeigneten Ausweichstellen (Länge ≥ 40 m) hergestellt.

#### **2.2 Zugänge**

Für die Anbindung der unter 2.1 genannten Zufahrten (Wege und Baustraßenabschnitte) an die Rettungswege werden nachfolgend aufgeführte bauliche Anlagen genutzt bzw. neu errichtet:

- → Errichtung eines Zuganges in Bahn-km 2,7+60 bahnrechts
- $\rightarrow$  Errichtung eines Zuganges in Bahn-km 4,3+27 bahnlinks,
- $\rightarrow$  Errichtung eines Zuganges (Treppe) in Bahn-km 6,5+63 bahnlinks,
- $\rightarrow$  Errichtung eines Zuganges (Treppe) in Bahn-km 7,2+20 bahnlinks,
- $\rightarrow$  Errichtung eines Zuganges (Treppe) in Bahn-km 9,0+58 bahnrechts,
- $\rightarrow$  Errichtung eines Zuganges in Bahn-km 10,3+00 bahnlinks
- **2.3 Rettungswege**

Im Zusammenhang mit den Oberbau-/ Tiefbaumaßnahmen wird auch neben dem Streckengleis im Anschluss an das Lichtraumprofil ein 0,80 m breiter Randweg hergestellt, der als Rettungsweg nutzbar ist.

Gemäß Richtlinie "Anforderungen des Brand- und Katastrophenschutz an Planung, Bau und Betrieb von Schienenwegen nach AEG" ist bis zu 2 parallel verlaufenden Gleisen ein einseitiger Rettungsweg herzustellen. Dieses ist für die hier betroffene eingleisige Strecke maßgebend.

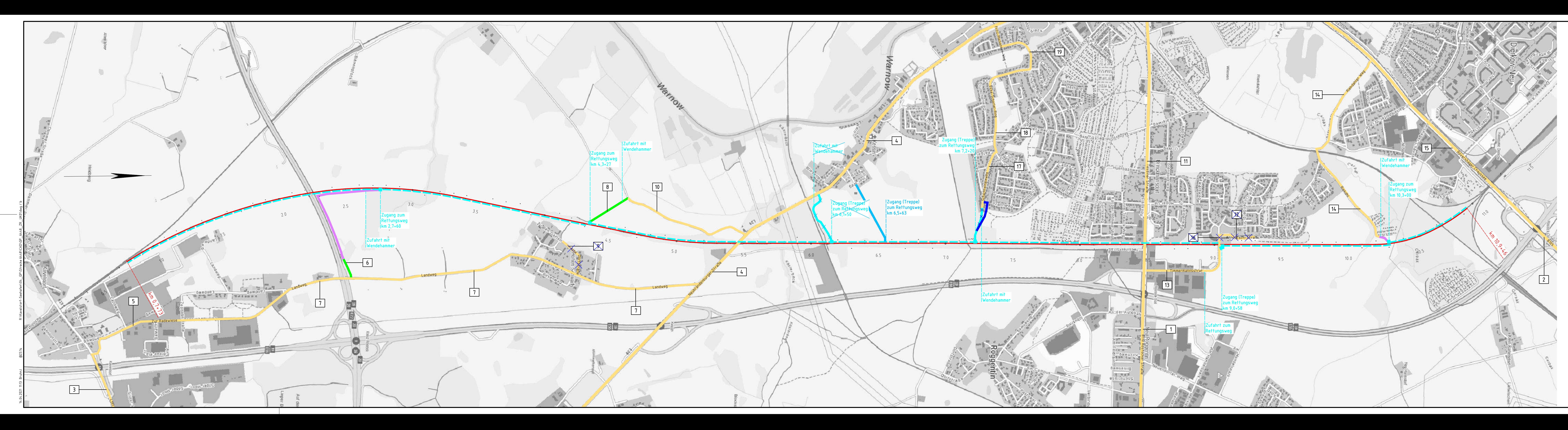

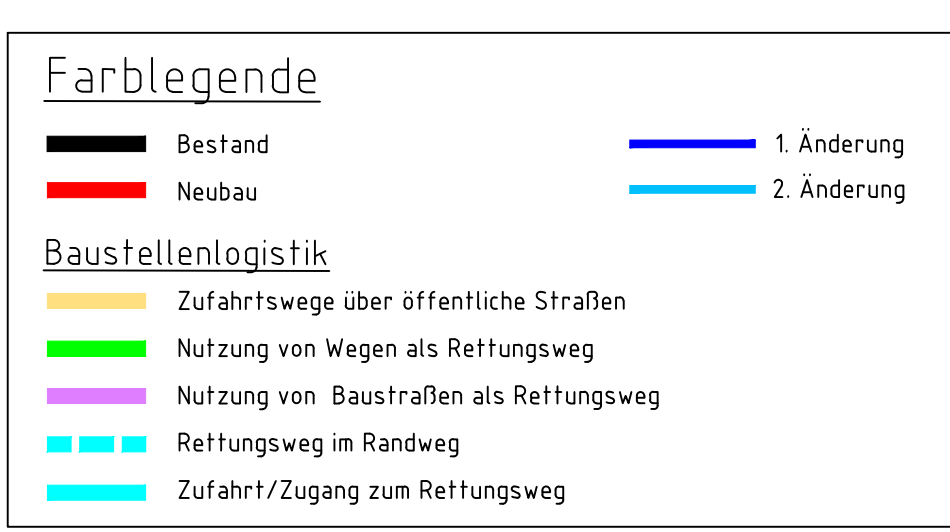

1 Bundesstraße B110 aus Richtung A19 und Sanitz (A20) .<br>Bundesstraße B105 aus Richtung A19 und Stralsund Landesstraße L 191 zwischen A20 Abzw Dummerdorf und Ortslage Kavelstorf Landesstraße L39 aus Richtung Rostock (Tessiner Straße) und A20 Abzw. Dummersdorf .<br>Straße "Zur Radewiese" in Kavelstorf Weg zwischen Landweg in Kavelstorf parallel der A20 Straße "Landweg" in Kavelstorf  $\vert$  Weg zwischen Straße nach Nix und Bahn-km 4,3 (Durchlass 4,3) Straße zw. L39 "Neubrandenburger Str." bis Zufahrt (Weg) zum Bahn-km 4,3 (Durchlass 4,3) [ "Tessiner Straße" in Rostock <u> "Arno-Esch-Straße" in Rostock-</u> | "Timmermannsstrat" in Rostock "Riekdahler Weg" in Rostock zwischen "Röverhäger Chaussee" und Weg "Riekdahl" "Röverhäger Chaussee" in Rostock | <del>"Rudolf-Tharnow-Straße" in Rostock-</del>  $\bigcap$  "Schachtelhalmweg" in Rostock 18 "Vicke-Schorler-Ring" in Rostock 19 "Fritz-Mackensen-Weg" in Rostock

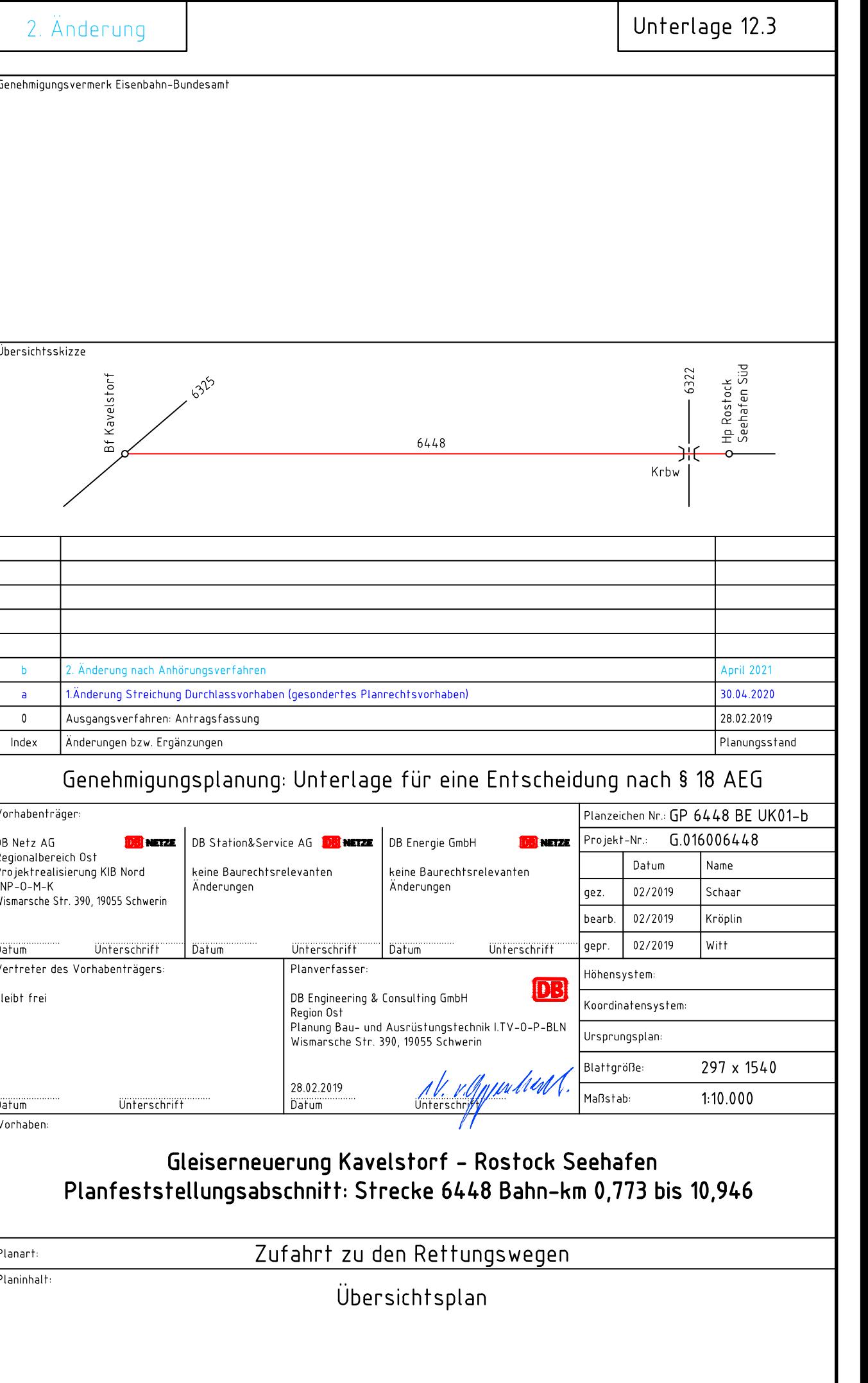